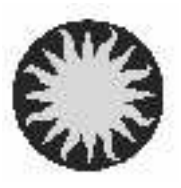

UT Date 2006-12-27 Observers M Calkins Coll. Focus 1320 Grating/Grism 300

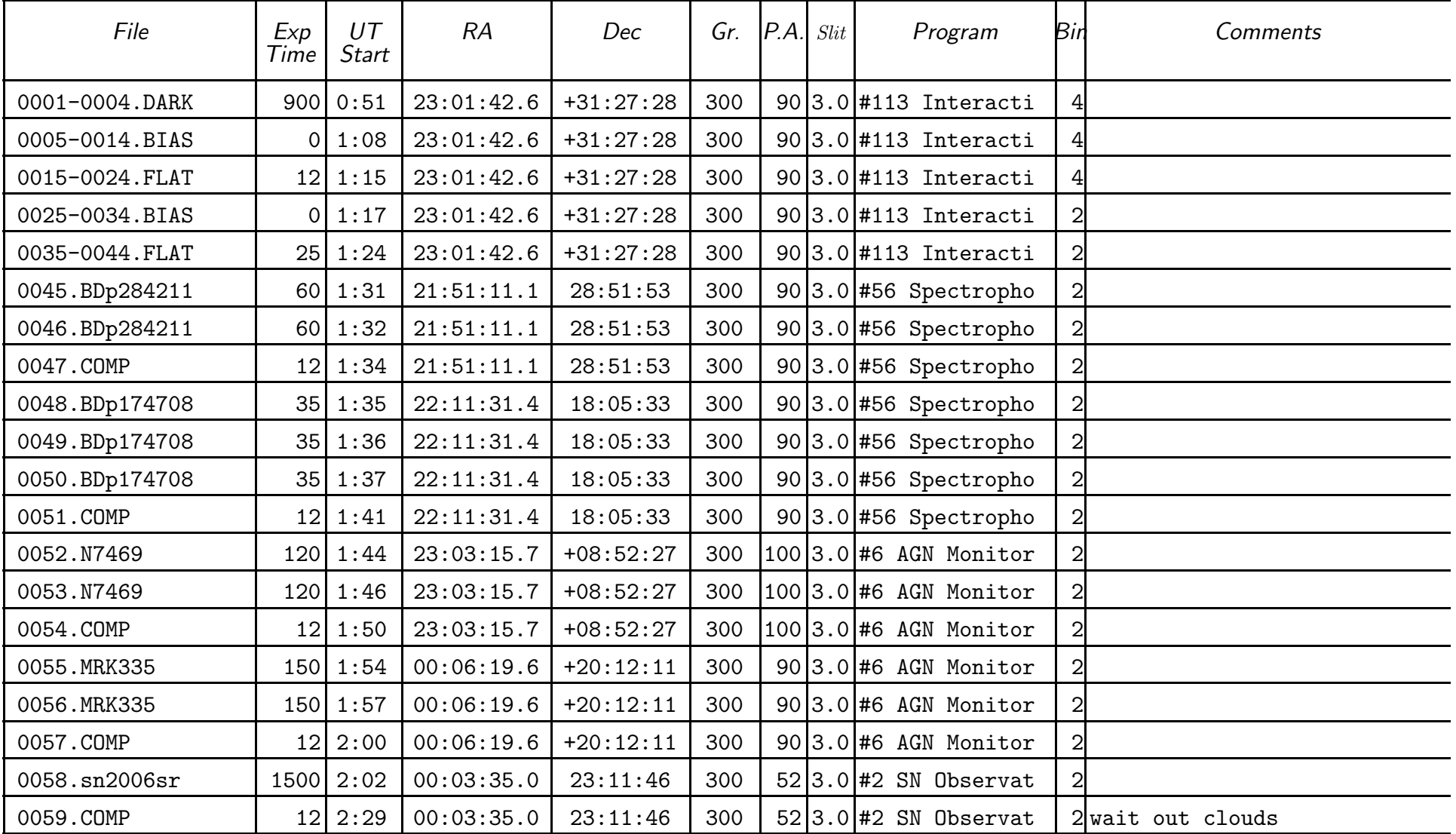

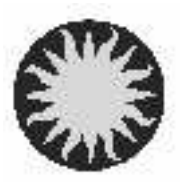

UT Date 2006-12-27 Observers M Calkins Contract Coll. Focus 1320 Grating/Grism 300

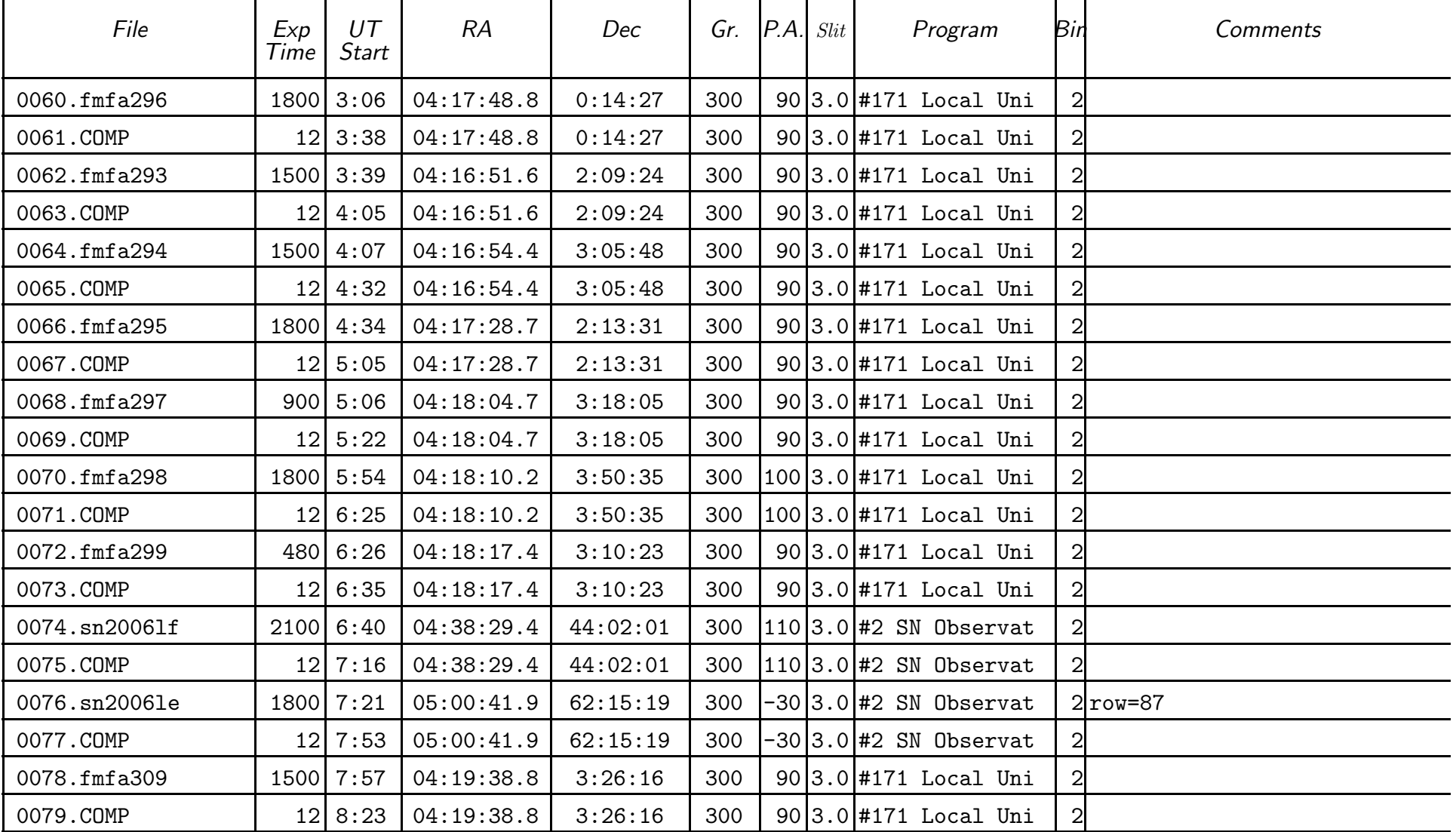

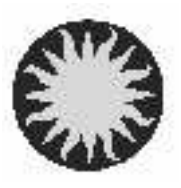

UT Date 2006-12-27 Observers M Calkins Coll. Focus 1320 Grating/Grism 300

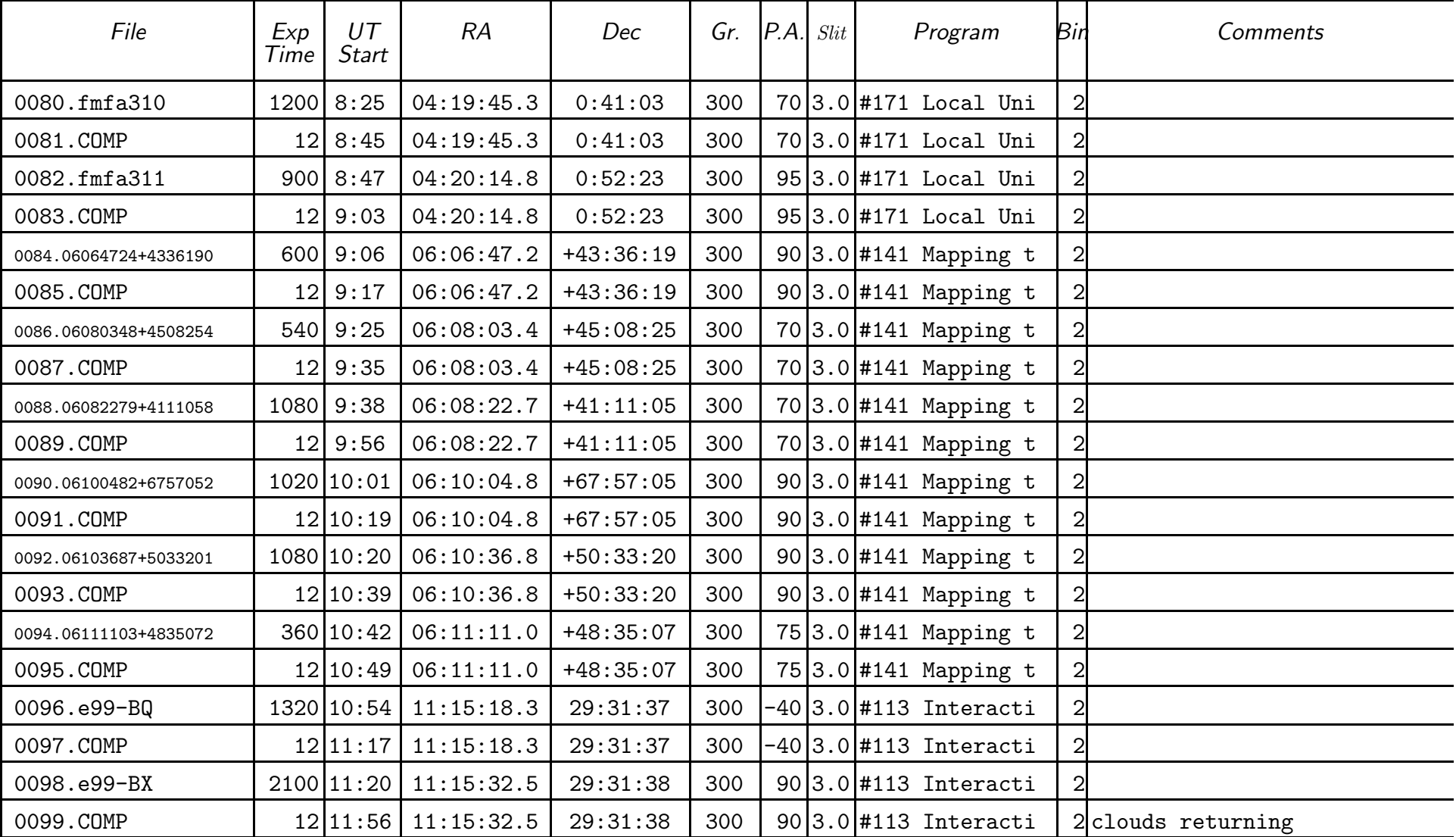

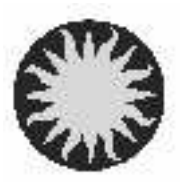

UT Date 2006-12-27 Observers M Calkins Contract Coll. Focus 1320 Grating/Grism 300

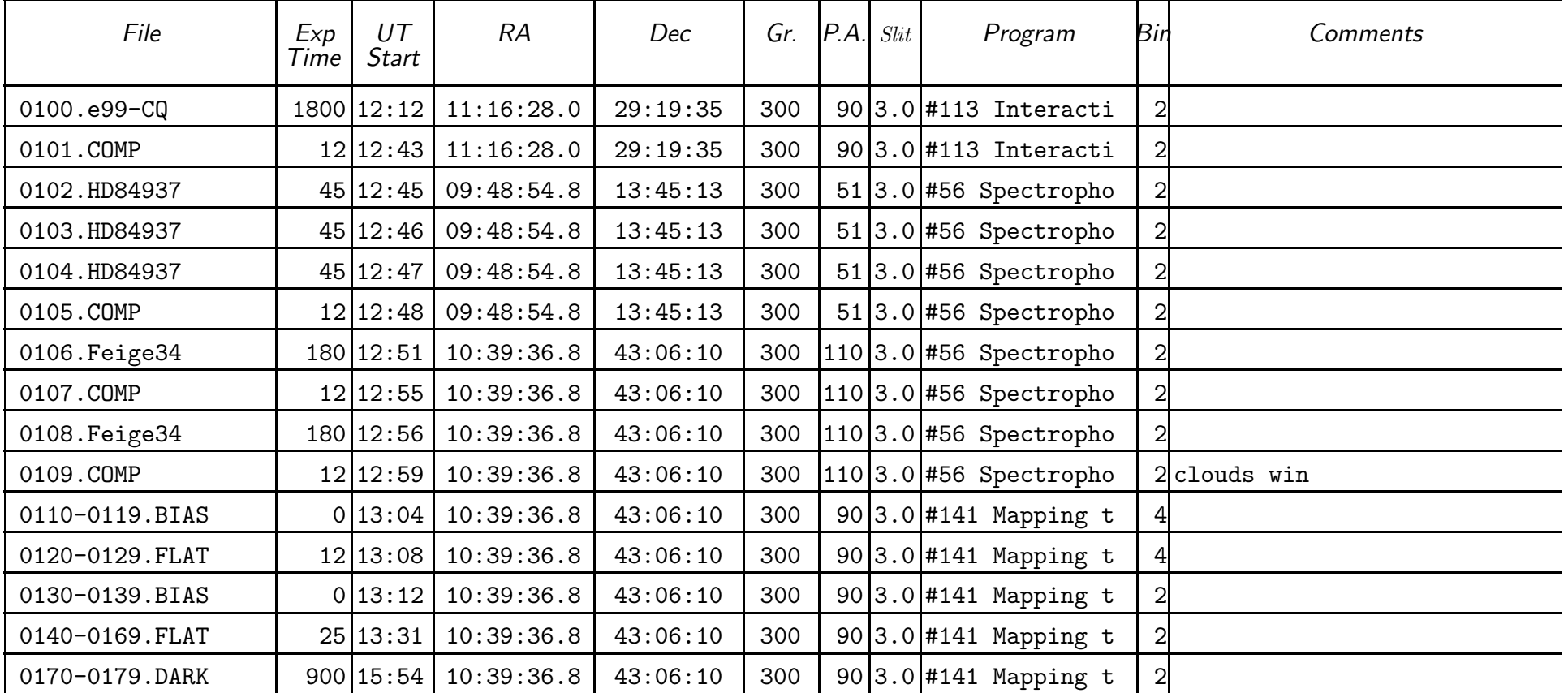